## Let your CAS genesisWorld

## talk with emojis

| Last opened                                                             |                                                             | Opportunity                                              |                                          | ର୍ ତ                                                               |         |
|-------------------------------------------------------------------------|-------------------------------------------------------------|----------------------------------------------------------|------------------------------------------|--------------------------------------------------------------------|---------|
| Further CRM-rollout at Kahrmann                                         | Further COM and a second second                             |                                                          |                                          |                                                                    | Edit    |
| CRM-Ausbau bei der Firma Kahrmann                                       | Further CRM-rollout at Kahrmann<br>Kahrmann electronic tod. |                                                          |                                          | Robert Gilde Sive                                                  | Partner |
| Umsetzung Infrastruktur                                                 | 2<br>(440                                                   | 2<br>Presentation                                        | 3<br>C/14                                | 4                                                                  |         |
| Verkaufspotenzial bei Michael Holzmann, Holzmann &                      | 54.09.2021                                                  | Tetar<br>28.150.00 EUR                                   | CarterBuckies research                   | 544                                                                |         |
| Akquise - indirekter Verkauf                                            | 25 % be                                                     | Total surgered                                           | 28,150.00 EUR<br>Micipited constant      | on warge.                                                          |         |
| Multifunktionswande                                                     | 31.08.2022                                                  | 7,037.50 EUR                                             | 7,037.50 (UR                             |                                                                    |         |
| Neues Potenzial Herr Rahner                                             | General Buying Center                                       |                                                          |                                          |                                                                    |         |
| Verkaufspotenzial Kai Rahner                                            | (i) Congratulations - Great Job!                            |                                                          |                                          | Dossier                                                            |         |
| Verkaufspotenzial bei Michael Holzmann, Holzmann &                      | Congratiantions orear loss                                  |                                                          |                                          | Bid meeting     protocol viscole viscole                           |         |
| Potenzial Hr. Weber                                                     | General                                                     | Next steps                                               |                                          | Pollow-Up - date confirmation                                      |         |
| Workshop Produkteinführung                                              | Number                                                      |                                                          |                                          | Quote - further one rollout                                        | e 3     |
| Potenzial Frau Bruser                                                   | 48<br>Cattored                                              | Kaine protektionden Teleforste                           |                                          | Quote - further cm rollout                                         |         |
| Potenzial bei Frau Bruser                                               | Kahrmann electronic Ltd.                                    |                                                          |                                          | J Lead qualification                                               |         |
| Potenzial Kundenprojekt Kahrmann Elektronik GmbH                        | Person responsible<br>Robert Glade                          |                                                          |                                          | Request for Proposal<br>(12022022) - Van Rever' Haddateerberedamet |         |
| Beratung, Geländer, Montage<br>Been                                     | Sates                                                       |                                                          | Martin antices and second second second  |                                                                    |         |
|                                                                         | won                                                         |                                                          |                                          |                                                                    |         |
| Mobile Workstation<br>Mobile Workstation, Standard Schulung<br>deternet |                                                             | Quote                                                    | +                                        |                                                                    |         |
| defense                                                                 | Additional information                                      | CAS genesis/World Standard (PS4) 590.00 EUX \$300.00 EUX |                                          |                                                                    |         |
| Dienstleistung                                                          | - Count by<br>Robert Glaser                                 | CAS genesis/World Premium (260)<br>25.00 Str.            | 890.00 EUA 21250.00 EUA                  |                                                                    |         |
| IT infrastruktur                                                        | Cauted on<br>18.05.2022, 15:19:20                           | 25.00 Sok                                                |                                          |                                                                    |         |
| Verkaufspotenzial Firma Rieger                                          | Charged by                                                  | Sum                                                      | 28,150.00 EUR                            |                                                                    |         |
| Datenbank Software                                                      | Robert Glaser<br>Changed on                                 | muc                                                      | Sum Contribution Internet 28, 150,00 DVB |                                                                    |         |
| EDV infrastruktur                                                       | 25.05.2022, 12.52.28                                        |                                                          | Ø                                        |                                                                    |         |
|                                                                         |                                                             |                                                          | 6                                        |                                                                    |         |
|                                                                         | Notes                                                       |                                                          |                                          |                                                                    |         |
|                                                                         |                                                             |                                                          |                                          |                                                                    |         |
|                                                                         |                                                             |                                                          |                                          |                                                                    |         |

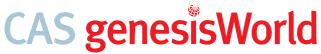

Scripting Template: How to use emojis in CAS genesisWorld

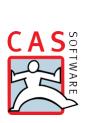

## Let your CAS genesisWorld talk with emojis

Written communication always lacks the non-verbal component, which makes up to 60 percent of communication.. However, you can easily emotionalize written language with little tricks. Inspire with creativity and emojis and highlight positive messages in your CRM solution. We'll show you how easy it is to place emojis in CAS genesisWorld.

Information in script fields can be made even more appealing by simply adding emojis via copy and paste. For example, you can easily surprise users with a motivational thumbs-up after a sales opportunity has been won.

 Activate the App Designer mode via the App Administration. Note: A scripting licence is required to follow the next steps.

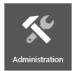

- 2. Place a note, e.g. on the **opportunity form**.
- 3. Define a **text ①** for the note via the scripting option. Add an **emoji ②** of your choice to the string via copy and paste, e.g. a thumbs-up ( <u>小</u>).

|   |                  | Note |               | Close |       |
|---|------------------|------|---------------|-------|-------|
|   | Severity<br>Info |      | ~             | >     |       |
|   | Title            | ~    | <i>2</i> +    | >     |       |
| 0 | Text             | ~    | <i>&gt;</i> + | >     |       |
|   |                  |      |               |       |       |
|   | Cancel           | Text |               |       | Apply |
| 2 | 1 "Nice job 👍"   |      |               |       |       |
| l | Script result    |      |               |       |       |

4. Define the **visibility condition** for the hint so that it only appears on won opportunities.

| Cancel    | Visible if                           | Apply |
|-----------|--------------------------------------|-------|
| 1 \$do.ST | ATUS.get() == \$do.STATUS.values.won |       |
| ► true    |                                      |       |

5. As soon as the user sets the **status of the opportunity to won** (1) the hint including the **emoji will appear** (2).

|                                         | Opportunity         |               | 000 |
|-----------------------------------------|---------------------|---------------|-----|
| Subject<br>Workshop, Notebooks          |                     |               |     |
| Nice job 👍                              |                     |               |     |
|                                         |                     |               |     |
| General                                 | Volume              | Acquisition   |     |
| General Customer Peter Kling TSS GmbH > | Probability<br>34 % | Status<br>won |     |
| Customer Peter Kling                    | Probability         | Status        |     |

| Any questions?  |  |
|-----------------|--|
| e/index-en.html |  |

Visit our CAS help portal: <u>help.cas.de/index-en.html</u> Here, you can find detailed instructions and help as well as notes for the administrator.

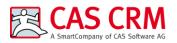

CAS Software AG CAS-Weg 1 - 5 76131 Karlsruhe Germany Phone: +49 721 9638-188 E-Mail: info@cas-crm.com www.cas-crm.com

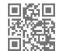

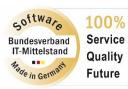

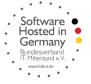

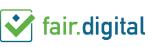

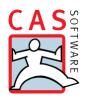